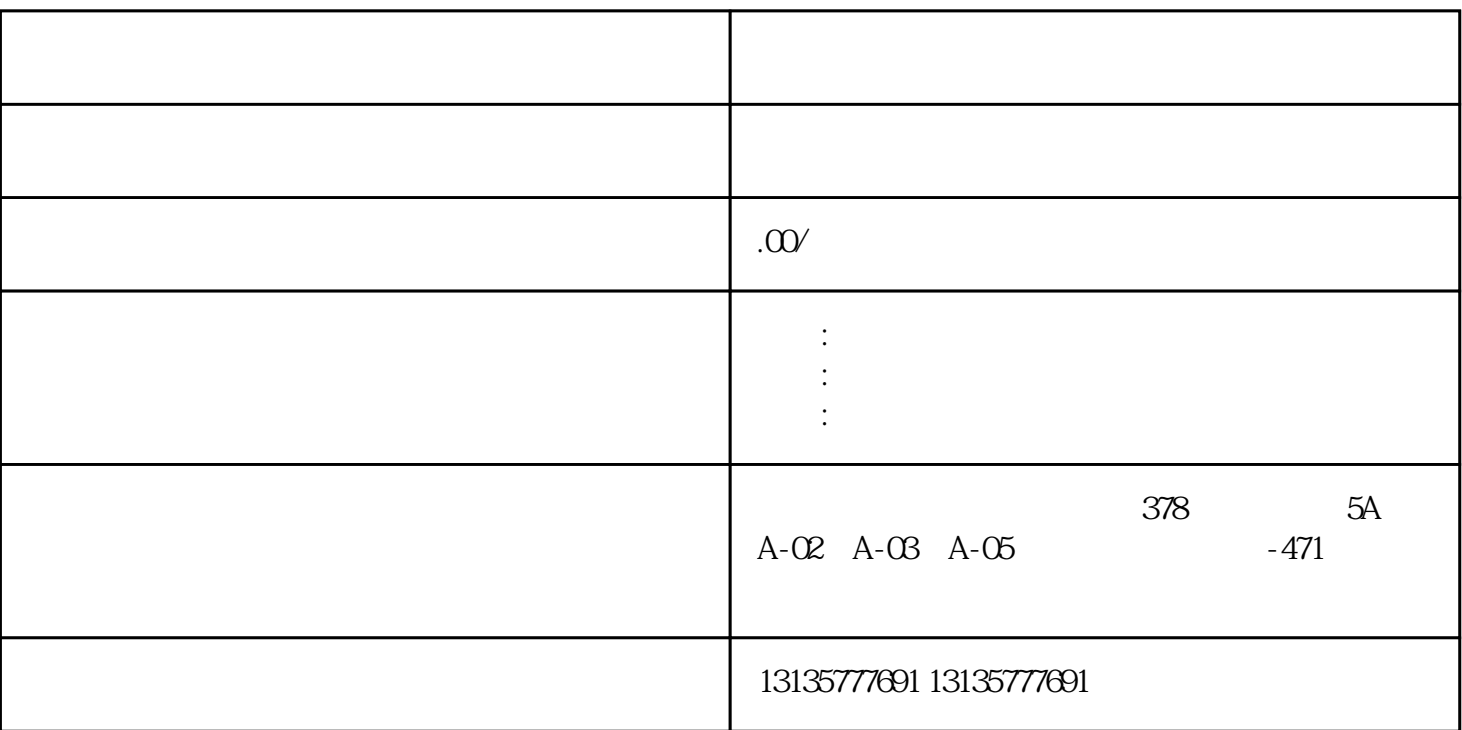

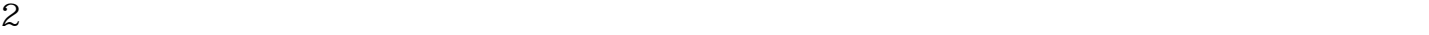

1.  $\blacksquare$  $2$  $3.$  $4.$  $\sim$  6.

 $<sub>1</sub>$  and  $<sub>2</sub>$  and  $<sub>3</sub>$  and  $<sub>4</sub>$  and  $<sub>5</sub>$  and  $<sub>6</sub>$  and  $<sub>7</sub>$  and  $<sub>8</sub>$  and  $<sub>7</sub>$  and  $<sub>8</sub>$  and  $<sub>9</sub>$  and  $<sub>10</sub>$  and  $<sub>11</sub>$  and  $<sub>12</sub>$  and  $<sub>13</sub>$  and  $<sub>14</sub></sub></sub></sub></sub></sub></sub></sub></sub></sub></sub></sub></sub></sub></sub></sub></sub>$ 

.  $\kappa$  $7.$ 

 $\pm 1$ 

 $MC$ 

衡水船挖清淤方案公司推荐一站式

 $MC$ 

 $1-2$ 

 $3$